## Package 'CodeDepends'

### July 17, 2018

#### <span id="page-0-0"></span>Version 0.6.5

Title Analysis of R Code for Reproducible Research and Code Comprehension

Description Tools for analyzing R expressions

or blocks of code and determining the dependencies between them. It focuses on R scripts, but can be used on the bodies of functions. There are many facilities including the ability to summarize or get a high-level view of code, determining dependencies between variables, code improvement suggestions.

Author Duncan Temple Lang, Roger Peng, Deborah Nolan, Gabriel Becker

Maintainer Gabriel Becker <becker.gabriel@gene.com>

License GPL

URL <https://github.com/duncantl/CodeDepends>

### BugReports <https://github.com/duncantl/CodeDepends/issues>

Depends methods

Imports codetools, graph, XML, utils

Suggests Rgraphviz, RUnit, knitr, highlight, RJSONIO, RCurl, Rcpp

#### VignetteBuilder knitr

Collate classes.R librarySymbols.R functionHandlers.R codeDepends.R sectionDepends.R sweave.R xml.R jss.R frags.R codeTypes.R gc.R graph.R parallel.R deps.R separateBlocks.R callGraph.R isPlot.R isOutput.R refScript.R sideEffects.R highlightCode.R freeVariables.R convenienceFuns.R

### NeedsCompilation no

Repository CRAN

Date/Publication 2018-07-17 21:10:03 UTC

## <span id="page-1-0"></span>R topics documented:

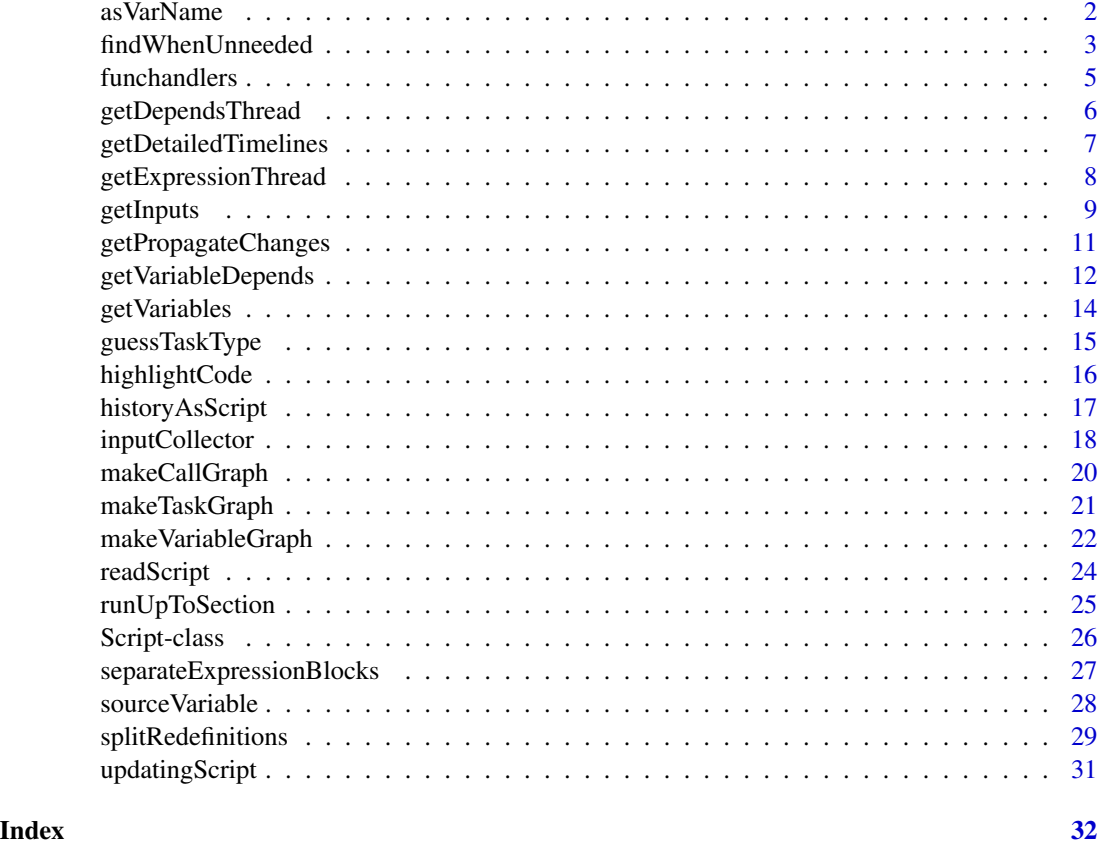

asVarName *asVarName*

### Description

This function grabs a symbol out of an expression and returns it as a character (see details for which symbol will be used).

This is a convenience function for use when constructing custom function handlers, it's unlikely to have much utility outside of that context.

### Usage

```
asVarName(x)
```
### Arguments

x The (sub)expression to extract a symbol from

### <span id="page-2-0"></span>Details

This function always returns a character vector representing a single symbol from x, but which code varies depending on the exact form of x. When

- x is a single symbolthe character representation of the symbol is returned
- x is a function callasVarName is recursively called on the sub-expression for the first argument
- x is an assignmentasVarName is called recursively on the right-hand side (after -> expressions are transformed to <- ones). This is a special case of the rule above.

### Value

A character vector of length one representing the symbol (or literal) as described in the Details section.

#### Author(s)

Duncan Temple Lang

### Examples

```
asVarName(quote(rnorm(x, y, z))) # "x"asVarName(quote(rnorm(x, y, z))[[1]] ) # "rnorm" b/c [[1]] is called fun
asVarName(quote(rownames(a) \leftarrow b)) # "a"
asVarName(quote(rnorm(10, y, z))) # "10"
```
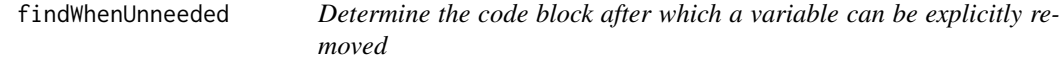

#### <span id="page-2-1"></span>**Description**

These functions analyze the meta-information about code blocks and determine when a variable is no longer needed and can add code to the relevant code block to remove the variable.

#### Usage

```
findWhenUnneeded(var, frags, info = lapply(frags, getInputs), simplify,
                 index = TRUE, end = NA, redefined = FALSE)addRemoveIntermediates(doc, frags = readScript(doc),
                      info = getInputs(frags),
                      vars = getVariables(info))
```
### <span id="page-3-0"></span>Arguments

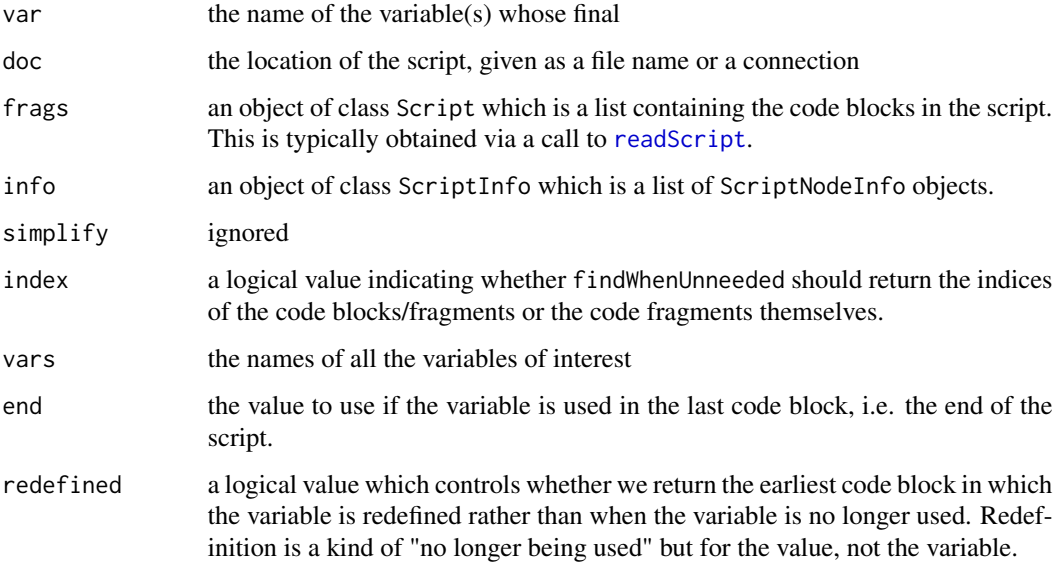

#### Value

A vector of indices indicating the last expression in which each of the specified variables is an input.

### Author(s)

Duncan Temple Lang

### See Also

[readScript](#page-23-1) [addRemoveIntermediates](#page-2-1)

### Examples

```
f = system.file("samples", "cleanVars.R", package = "CodeDepends")
sc = readScript(f)findWhenUnneeded("x", sc)
findWhenUnneeded(c("x", "y"), sc)
# z is never used
findWhenUnneeded("z", sc)
findWhenUnneeded("z", sc, end = 1L)
code = addRemoveIntermediates(f)
 # Note that rm(x), rm(y) and rm(d) are added.
code[c(4, 5, 6)]
```
<span id="page-4-0"></span>funchandlers *Specifying custom processing behavior, Function handlers and handler factories*

### **Description**

Custom behavior when processing calls to certain functions is implemented by specifying *function handlers* for those functions. This can be used to alter CodeDepends' behavior when it sees these functions, or if desired, to ignore them entirely when processing the parent expression.

Function handlers should never be called directly by end users.

CodeDepends attempts to provide reasonable defaults, in the form of the defaultFuncHandlers list, which should be suitable for most users.

### Arguments

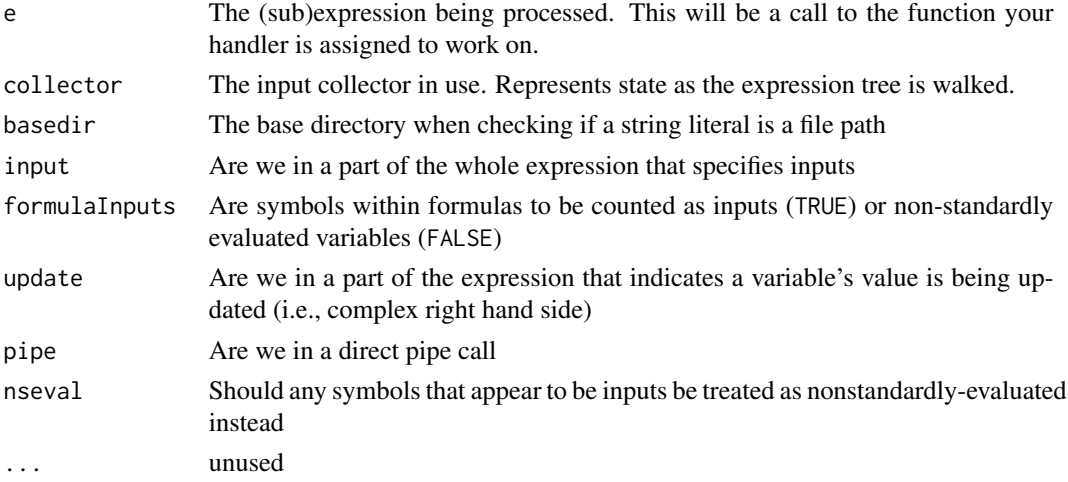

#### Details

Custom handling of functions and, rarely, some types of non functions (currently only inlined NativeSymbol objects) by the getInputs function is specified via function handlers, which are passed in a named list to inputCollector when creating a collector for use by getInputs.

Function handlers should only be used to construct an input collector (i.e., as an argument to inputCollector). They should not ever be called directly by end users.

When creating new function handlers, they should accept the arguments specified above (other than those to the factories). The first argument, e, will be an expression representing a call to the function the handler is specified for, and second collector will be the collector object. Handlers are expected to recursively process all aspects of the call expression to the extent desired. This will often be done by calling getInputs again on, e.g., some or all arguments passed into the function call.

Function handlers are also expected to respect the pipe and nseval arguments they receive.

<span id="page-5-1"></span><span id="page-5-0"></span>

This function is used to determine which code blocks in an R "script" that are needed to define a particular variable. This finds the smallest complete set of expressions or code blocks that must be evaluated in order to define the specified variable(s). It omits expressions that do not provide outputs that are not used as inputs to (indirectly) define the speciied variable.

### Usage

getDependsThread(var, info, reverse = TRUE)

### Arguments

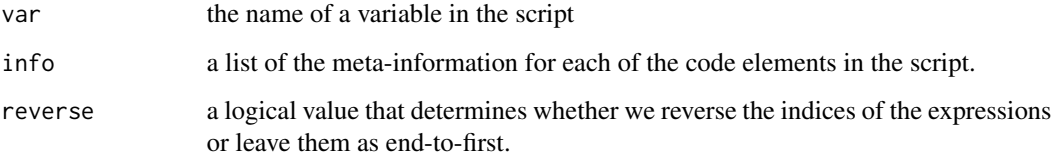

#### Value

An integer vector giving the indices of the script code blocks which are required to define var.

#### Author(s)

Duncan Temple Lang

### See Also

[getExpressionThread](#page-7-1) [readScript](#page-23-1) [getVariables](#page-13-1)

### Examples

```
sc = readScript(system.file("samples", "dual.R", package =
"CodeDepends"))
sci = getInputStream(sc, formulaInputStream) = TRUE) ## script has formula with no data.frame
idx = getDependsThread("fit", sci)
```
<span id="page-6-0"></span>getDetailedTimelines *Compute and plot life cycle of variables in code*

### Description

These functions allow one to get and visualize information about when variables are defined, redefined and used within and across blocks of code in a script or the body of a function.

#### Usage

```
getDetailedTimelines(doc, info = getInputs(doc, ...), vars =
getVariables(info, functions = functions), functions=TRUE, ...)
## S3 method for class 'DetailedVariableTimeline'
plot(x, var.srt = 0,var.mar = round(max(4,.5*max(nchar(levels(x$var))))), var.cex = 1, main = attr(x, "scriptName"),...)
```
### Arguments

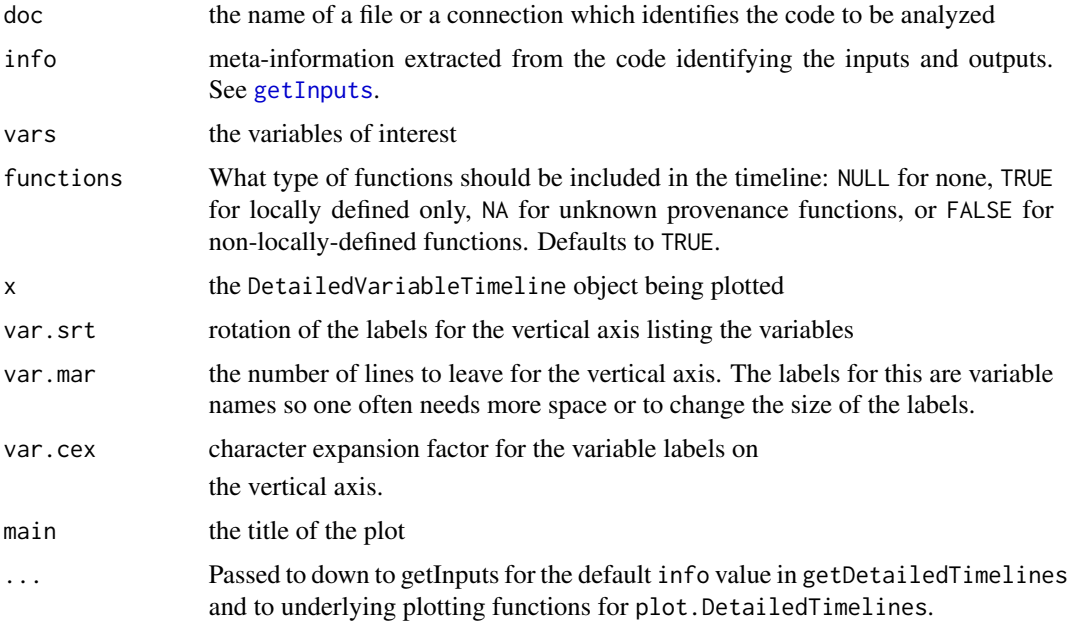

### Value

getDetailedTimelines returns a data frame with four columns: step, used, defined, and var. Step represents steps within the timeline, with the same value indicating that the described event are occuring at the same time. used indicates whether var was used at that step, and defined indicates whether var was defined. Many rows will have FALSE for both as the variable is not used in that code block.

#### <span id="page-7-0"></span>Author(s)

Duncan Temple Lang

#### See Also

[getInputs](#page-8-1)

#### Examples

```
f = system.file("samples", "results-multi.R", package = "CodeDepends")
sc = readScript(f)dtm = getDetailedTimelines(sc, getInputs(sc))
plot(dtm)
table(dtm$var)
 # A big/long function
info = getInputs(arima0)
dtm = getDetailedTimelines(info = info)
plot(dtm, var.cex = .7, mar = 4, str = 30)
```
<span id="page-7-1"></span>getExpressionThread *Find the sequence of expressions needed to get to a certain point in the code*

### Description

What's the difference between this and getVariableInputs, getVariableDepends, getSectionDepends?

This does not currently attempt to get the minimal subset of expressions within the code block. In other words, if there are extraneous expressions within these blocks that are not actually necessary, these are evaluated. This is important for expressions with side effects, e.g. writing files or generating plots.

#### Usage

```
getExpressionThread(target, expressions, info = lapply(expressions,
getInputs, ...), ...)
```
### Arguments

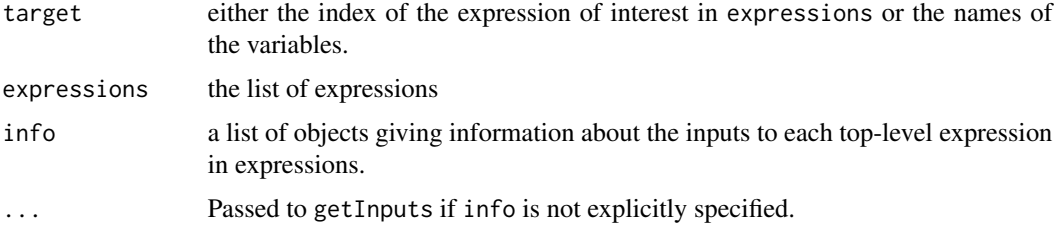

#### <span id="page-8-0"></span>getInputs and the contract of the contract of the contract of the contract of the contract of the contract of the contract of the contract of the contract of the contract of the contract of the contract of the contract of

### Value

A [Script-class](#page-25-1) object containing the subset of the code chunks pertinent to the target variable(s).

#### Author(s)

Duncan Temple Lang

#### See Also

[getDependsThread](#page-5-1)

#### Examples

```
e = readScript(system.file("samples", "dual.R", package = "CodeDepends"))
getExpressionThread("fit", e)
getExpressionThread("y", e)
getExpressionThread("x", e)
getExpressionThread("k", e)
# With several
s = readScript(system.file("samples", "sitepairs.R", package = "CodeDepends"))
o = getExpressionThread("covs", s)
```
<span id="page-8-1"></span>getInputs *Get input and output variables and literals from R expressions*

### Description

This function is used to analyze an R expression and identify the input and output variables in the expressions and related packages that are loaded and files that are referenced.

This might be better called getCodeDepends. It is not to be confused with getVariableInputs.

#### Usage

```
getInputs (e, collector = inputCollector(), basedir = "., reset =
 FALSE, formulaInputs = FALSE, ...)
```
### Arguments

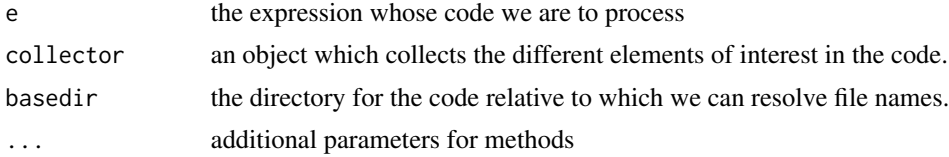

<span id="page-9-0"></span>10 getInputs

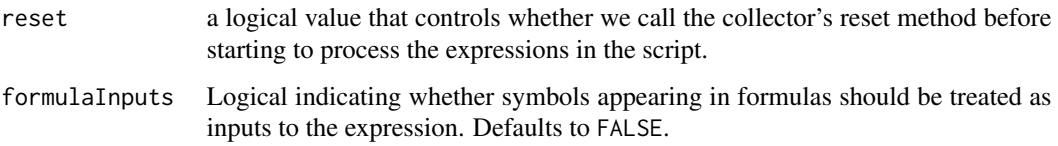

### Value

A ScriptInfo object containing information about the expression(s) in e.

Things tracked include:

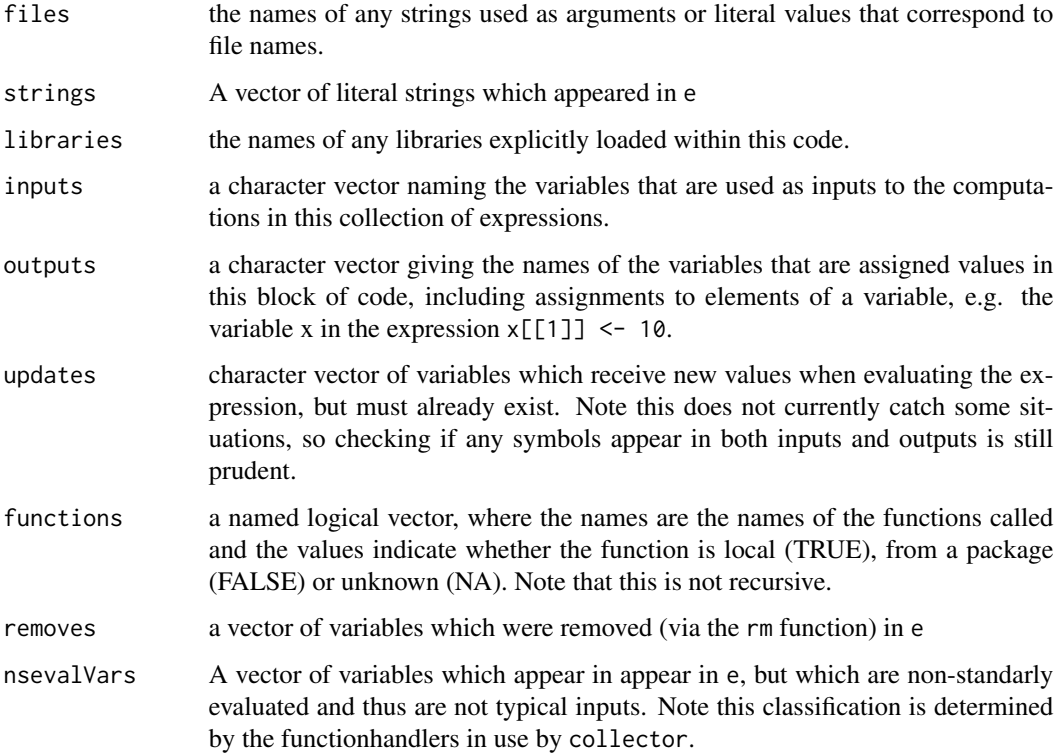

#### Note

Users should never call getInputs.langauge directly. It is listed here due to the vagaries of R CMD check documentation checks.

### Author(s)

Duncan Temple Lang

### See Also

[parse](#page-0-0)

### <span id="page-10-0"></span>getPropagateChanges 11

#### Examples

```
frags = parse(system.file("samples", "dual.R", package = "CodeDepends"))
# formula involves non-df variables
inputs = lapply(frags, getInputs, formulaInputs=TRUE)
inputs
sapply(inputs, slot, "outputs")
 # Specify the base directory in which to resolve the file names.
getInputs(frags[[5]], basedir = system.file("samples", package = "CodeDepends"))
f = system.file("samples", "namedAnnotatedScript.R", package = "CodeDepends")
sc = readScript(f, "labeled")
getInputs(sc)
getInputs(sc[[2]])
```
<span id="page-10-1"></span>getPropagateChanges *Determine which expressions to update when a variable changes*

#### Description

This function allows us to determine which subsequent expressions in the document need to be evaluated when a variable is assigned a new value. This is the "opposite" of determining on which variables a given variable depends; this is for identifying which variables and expressions need to be updated when a variable changes. This is of use when propogating changes to dependent expressions.

#### Usage

```
getPropagateChanges(var, expressions, info = lapply(expressions,
                   getInputs), recursive = FALSE, index = FALSE, envir
                    = globalenv(), eval = !missing(envir), verbose =
                   FALSE)
```
#### Arguments

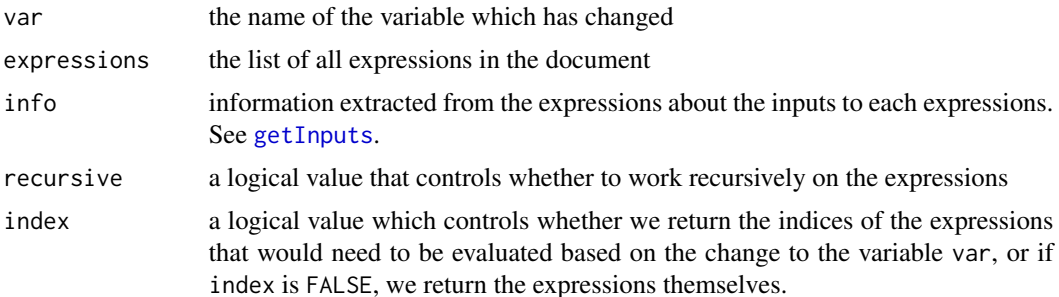

<span id="page-11-0"></span>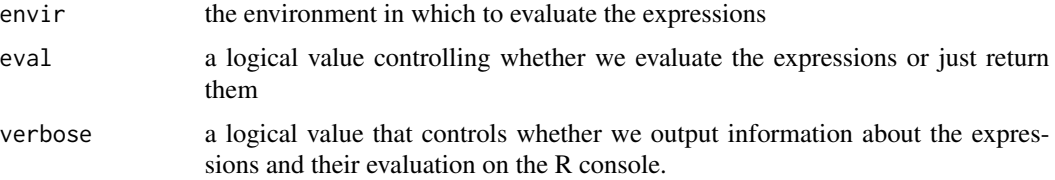

### Value

This returns either the expressions or the indices of the expressions that need to be re-evaluated due to a change in var.

### Note

The returned expression do NOT include the expression which defines the variable var. Only expressions \*after\* that are included.

#### Author(s)

Duncan Temple Lang

#### See Also

[getExpressionThread](#page-7-1) [getDependsThread](#page-5-1)

#### Examples

```
sc = readScript(system.file("samples", "formula.R", package = "CodeDepends"))
info = getInputs(sc)
getPropagateChanges("x", sc, info = info)
getPropagateChanges("y", sc, info = info)
```
<span id="page-11-1"></span>getVariableDepends *Determine dependencies for code blocks*

### Description

These functions provide ways to determine which code blocks must be evaluated before others based on input and output variables. getVariableDepends is used to determine the code blocks that need to be run in order to define particlar variables. getSectionDepends

#### Usage

```
getVariableDepends(vars, frags, info = lapply(frags, getInputs, ...),
checkLibraries = FALSE, asIndex = FALSE, functions = TRUE, \ldots)
getSectionDepends(sect, frags, info = lapply(frags, getInputs, ...), index =
FALSE, ...)
```
### <span id="page-12-0"></span>Arguments

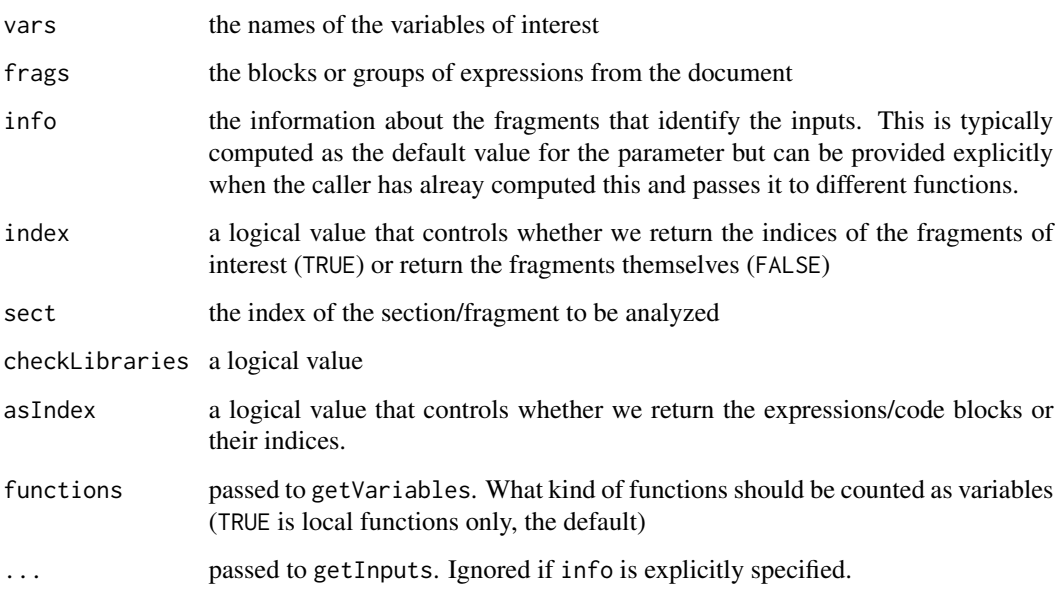

### Value

getVariableDepends returns a [Script-class](#page-25-1) object consisting of the subset of code blocks relevant to the specified variables.

If asIndex is TRUE, getVariableDepends returns the indices of the code blocks in the original script.

### Author(s)

Duncan Temple Lang

### See Also

[getPropagateChanges](#page-10-1) [getExpressionThread](#page-7-1)

### Examples

```
e = readScript(system.file("samples", "dual.R", package = "CodeDepends"))
getVariableDepends("fit", e, formulaInputs = TRUE)
getVariableDepends("fit", e, formulaInputs = TRUE, asIndex = TRUE)
getVariableDepends("y", e, asIndex = TRUE)
getVariableDepends("y", e)
```
<span id="page-13-1"></span><span id="page-13-0"></span>

These functions and methods allow one to get the names of the variables used within a script or block of code and from various derived types.

### Usage

```
getVariables(x, inputs = FALSE, functions = TRUE, ...)
```
### Arguments

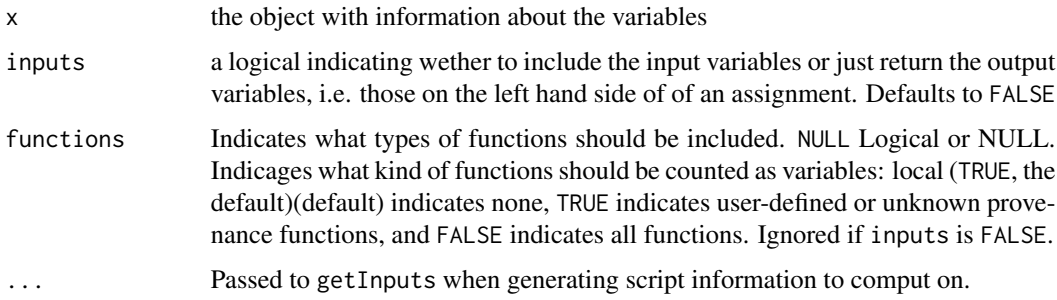

### Value

A character vector, with possibly repeated values, giving the names of the variables. If an annotated script was used, the vector is named by the sections of the script.

### Author(s)

Duncan Temple Lang

### See Also

[readScript](#page-23-1) [getInputs](#page-8-1)

### Examples

```
f = system.file("samples", "namedAnnotatedScript.R", package = "CodeDepends")
sc = readScript(f, "labeled")
getVariables(sc)
```
getVariables(sc[[3]])

<span id="page-14-0"></span>

This attempts to infer the type of the task being performed. There is a small set of known task types, listed in system.file("Vocabulary", package = "CodeDepends").

Currently this uses simple rules. In the future, we might use a classifier.

### Usage

```
guessTaskType(e, info = getInputs(e))
```
#### Arguments

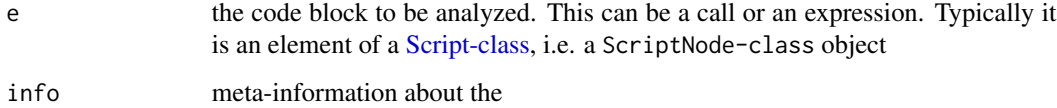

### Value

A character vector giving the different task identifiers.

### Author(s)

Duncan Temple Lang

#### See Also

[readScript](#page-23-1)

### Examples

```
guessTaskType(quote(plot(x, y)))
```

```
e = expression({
       d = read.table("myData.txt")
       d$abc = d$a + log(d$b)
        d[ d$foo == 1, ] = sample(n)})
guessTaskType(e)
```
<span id="page-15-0"></span>highlightCode *Display R code with highlighting of variables, links to functions and packages*

### Description

This function leverages the highlight package to create an HTML display of R code. It connects all instances of a variable in the code so that a viewer can move the mouse over a variable and see all uses of it in the code.

The motivations for this is to help navigate a script and to allow us to connect the code to plots of, for example, the time-line or life-span of variables in a script.

### Usage

```
highlightCode(obj, out = NULL, addFunctionLinks = TRUE, checkURLs= TRUE,
              inline = TRUE, h = htmlRenderer(addFunctionLinks,
              checkURLs), css = system.file("CSS", "highlight.css",
              package = "CodeDepends"), jsCode =
              system.file("JavaScript", "highlightSymbols.js", package =
              "CodeDepends"))
```
#### Arguments

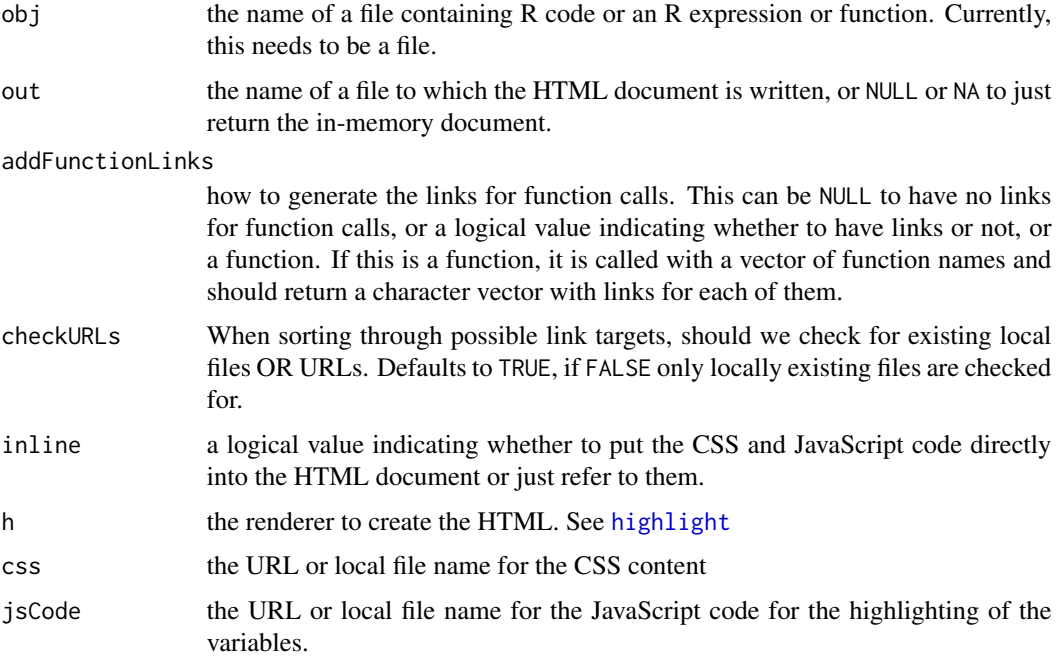

### <span id="page-16-0"></span>historyAsScript 17

### Details

This uses the [highlight](#page-0-0) function to create the basic information for the code. We provide our own renderer to provide the links for function calls and packages and to specify markup for the symbols. Then we post-process the resulting HTML document to add our own CSS content and JavaScript code.

#### Value

An HTML document or the name of the file to which it was written if out is specified.

#### Author(s)

Duncan Temple Lang

#### Examples

```
f = system.file("samples", "sitepairs.R", package = "CodeDepends")
## url checking takes a while, too long for CRAN example
highlightCode(f, "foo.html", checkURLs=FALSE)
```
historyAsScript *Convert R interactive history to a Script object*

#### Description

This function is a means to capture the history of R commands interactively entered at the prompt in this session (or saved across sessions) as a [Script-class](#page-25-1) object. One can then analyze the expressions to find relationships between variables and commands, which are irrelevant, ...

#### Usage

historyAsScript()

#### Value

An object of class [Script-class](#page-25-1).

### Author(s)

Duncan Temple Lang

#### See Also

[readScript](#page-23-1) [history](#page-0-0)

Create a custom input collector which will be used by getInputs to process to collect various aspects of the code as it is being processed. Custom collector functions can be specified which will be called when a particular function is called within the code.One major use for this is leveraging knowledge of specific functions' behavior to track side effects relevant to a particular use-case.

### Usage

```
inputCollector(..., functionHandlers = list(...), inclPrevOutput =
FALSE, checkLibrarySymbols = FALSE, funcsAsInputs = checkLibrarySymbols)
```
### Arguments

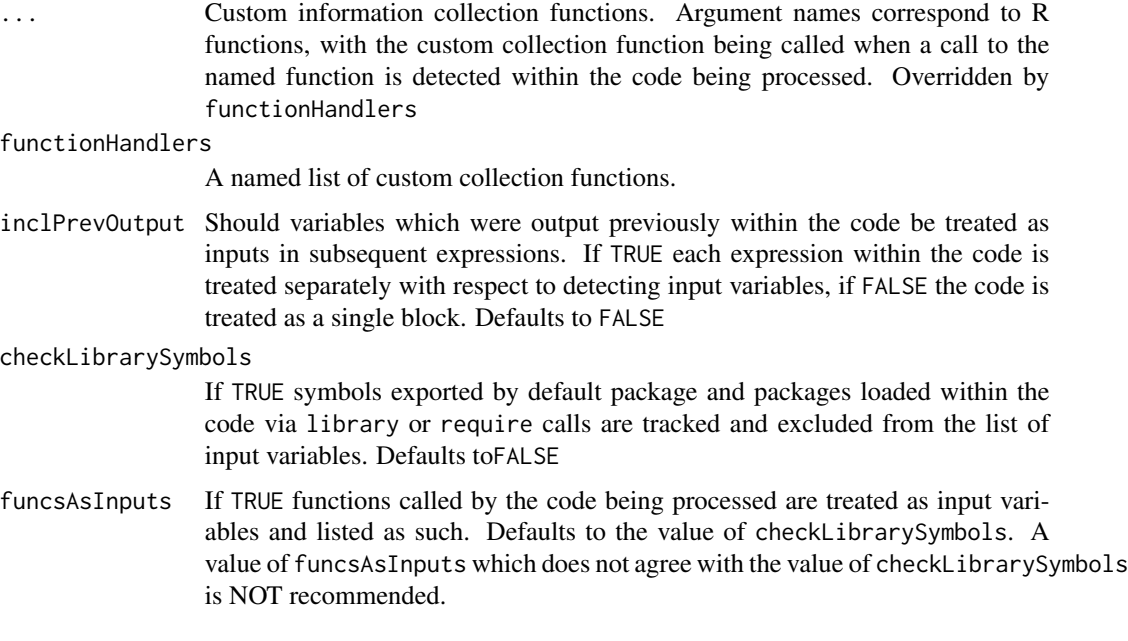

### Details

Each custom collection function should accept three arguments:

- e: the code or expression currently being processed
- collector: the current inputCollector
- basedir: the base directory in which the processing is taking place, e.g. to determine whether strings correspond to files

### <span id="page-18-0"></span>inputCollector 19

These functions should process the expression and then use collector's collection functions and/or the <<- assignment operator to update the lists of found entities.

- Currently trackable entities, updatable by <entity><<-c(<entity>, value) or as specified, include:
- libraries: libraries loaded by the code via library or require. Updatable by calling collector\$library
- libSymbols: symbols exported by available libraries. Tracked automatically within collector\$library
- files: string constants which correspond to an existing file in basedir. Tracked automatically when strings are passed to collector\$string
- strings: string constants which do not correspond to existing files. Tracked automatically when strings are passed to collector\$string
- vars: all variable names used in the code. Updatable by calling collector \$vars with input as TRUE or FALSE as appropriate
- set: variable names which are assigned to in the code (input variables). Updatable by calling collector\$set or collector\$vars with input=TRUE
- functions: functions called by the code. Updatable by calling collector \$calls. This will also update vars if the collector was created with funcsAsInputs=TRUE
- removes: variables removed by the vode via calls to collector\$removes
- **updates:** variables which have had elements within them updated, e.g. via  $x$ \$foo  $\leq$  bar. Updatable via calls to collector\$update
- sideEffects: side effects generated by the code. Experimental, default side effect detection should not be assumed to be robust or exhaustive. Updatable via calls to sideEffects
- formula Variables: If formulaInputs is FALSE within the call to getInputs, this tracks variables which appear within formulas, otherwise this is unused and such variables are treated as input. Updatable via the modelVars argument in calls to collector\$addInfo

#### Value

A list of functions used to update internal tracking variables (see Details) as well as the following:

function Handlers: The list of function handlers in use by the collector.

reset: A function which resets the internal tracking variables.

results: A function which returns a [ScriptNodeInfo](#page-25-2) object representing the current state of the collection.

#### Note

Custom handlers take precedence over default proccessing mechanism. Care should be taken when overriding core functions such as  $=$ ,  $\sim$ , \$, library, etc.

#### **Note**

Specific internal behaviors of the default collection mechanisms are experimental and may change in future versions.

#### <span id="page-19-0"></span>Author(s)

Duncan Temple Lang

#### See Also

[ScriptNodeInfo](#page-25-2) [getInputs](#page-8-1)

### Examples

```
f = system.file("samples", "results-multi.R", package="CodeDepends")
  sc = readScript(f)collector = inputCollector(library = function(e, collector, basedir, ...)
 {
   print(paste("loaded library", e[[2]]))
   collector$library(as.character(e[[2]]))
})
 res = getInputs(sc, collector = collector )
 #[1] "loaded library splines"
 #[1] "loaded library tsModel"
```
makeCallGraph *Create a graph representing which functions call other functions*

### Description

This function and its methods provide facilities for constructing a graph representing which functions call which other functions.

#### Usage

makeCallGraph(obj, all = FALSE, ...)

### Arguments

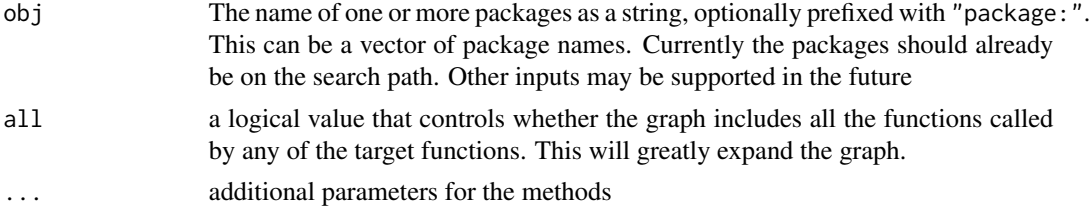

### Value

An object of class [graphNEL-class](#page-0-0)

#### Note

We may extend this to deal with global variables and methods

### <span id="page-20-0"></span>makeTaskGraph 21

#### Author(s)

Duncan Temple Lang

#### See Also

The graph and Rgraphviz packages.

The SVGAnnotation package can be used to mae thee graphs interactive.

### Examples

```
gg = makeCallGraph("package:CodeDepends")
if(require(Rgraphviz)) {
   plot(gg, "twopi")
   ag = agopen(gg, layoutType = "circ", name = "bob")plot(ag)
}
if(require(Rgraphviz)) {
    # Bigger fonts.
  zz = layoutGraph(gg)
  graph.par(list(nodes = list(fontsize = 48)))
  renderGraph(zz)
}
  # Two packages
  library(codetools)
  gg = makeCallGraph(c("package:CodeDepends", "package:codetools"))
```
makeTaskGraph *Create a graph connecting the tasks within a script*

### Description

This function create a graph connecting the high-level tasks within a script. The tasks are blocks of code that perform a step in the process. Each code block has input and output variables. These are used to define the associations between the tasks and which tasks are inputs to others and outputs that lead into others.

### Usage

```
makeTaskGraph(doc, frags = readScript(doc), info = as(frags, "ScriptInfo"))
```
### Arguments

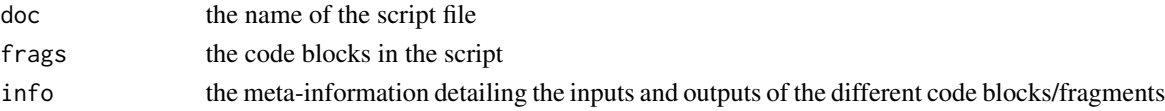

### Value

An object of class [graphNEL-class](#page-0-0).

#### Author(s)

Duncan Temple Lang

#### See Also

[readScript](#page-23-1) [getInputs](#page-8-1)

### Examples

```
## Not run:
f = system.file("samples", "dual.R", package = "CodeDepends")
g = makeTaskGraph(f)
if(require(Rgraphviz))
  plot(g)
f = system.file("samples", "parallel.R", package = "CodeDepends")
g = makeTaskGraph(f)
if(require(Rgraphviz))
  plot(g)
f = system.file("samples", "disjoint.R", package = "CodeDepends")
g = makeTaskGraph(f)
if(require(Rgraphviz))
  plot(g)
## End(Not run)
```
makeVariableGraph *Create a graph describing the relationships between variables in a script*

### Description

This creates a graph of nodes and edges describing the relationship of how some variables are used in defining others.

#### Usage

```
makeVariableGraph(doc, frags = readScript(doc), info = getInputs(frags),
                  vars = getVariables(info, inputs = free), free = TRUE)
```
<span id="page-21-0"></span>

### <span id="page-22-0"></span>makeVariableGraph 23

### Arguments

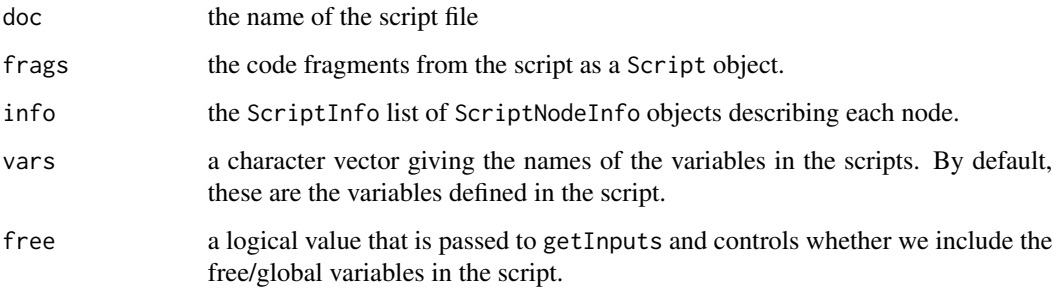

### Details

Note that this collapses variables with the same name into a single node. Therefore, if the code uses the same name for two unrelated variables, there may be some confusion.

### Value

An object of class graphNEL from the graph package.

#### Author(s)

Duncan Temple Lang

### See Also

[readScript](#page-23-1) [getInputs](#page-8-1) [getVariables](#page-13-1)

graph Rgraphviz

### Examples

```
## Not run:
u = url("http://www.omegahat.net/CodeDepends/formula.R")
sc = readScript(u)close(u)
g = makeVariableGraph(, sc)
```
## End(Not run)

```
f = system.file("samples", "results-multi.R", package = "CodeDepends")
sc = readScript(f)g = makeVariableGraph( info = getInputs(sc))
if(require(Rgraphviz))
 plot(g)
```
This is a general function that determines the type of the document and then extracts the code from it.

This is an S4 generic and so can be extended by other packages for document types that have a class, e.g. Word or OpenOffice documents.

readAnnotatedScript is for reading scripts that use a vocabulary to label code blocks with highlevel task identifiers to indicate what the code does in descriptive terms.

### Usage

readScript(doc, type = NA, txt = readLines(doc), ...) readAnnotatedScript(doc, txt = readLines(doc))

### Arguments

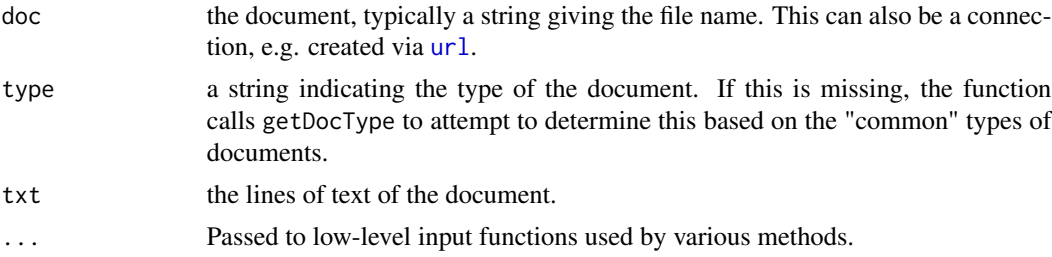

### Value

A list of the R expressions that constitute the code blocks.

#### Author(s)

Duncan Temple Lang

#### See Also

[parse](#page-0-0)

### Examples

```
e = readScript( system.file ("samples", "dual.R", package = "CodeDepends") )
## Not run:
readScript(url("http://www.omegahat.net/CodeDepends/formula.R"))
```
## End(Not run)

<span id="page-24-0"></span>

This function allows the caller to evaluate the code blocks within a document all the way up to a specified section of the document.

### Usage

```
runUpToSection(section, doc, all = TRUE, env = globalenv(),
                nestedEnvironments = FALSE, frags = readScript(doc),
                verbose = FALSE)
```
### Arguments

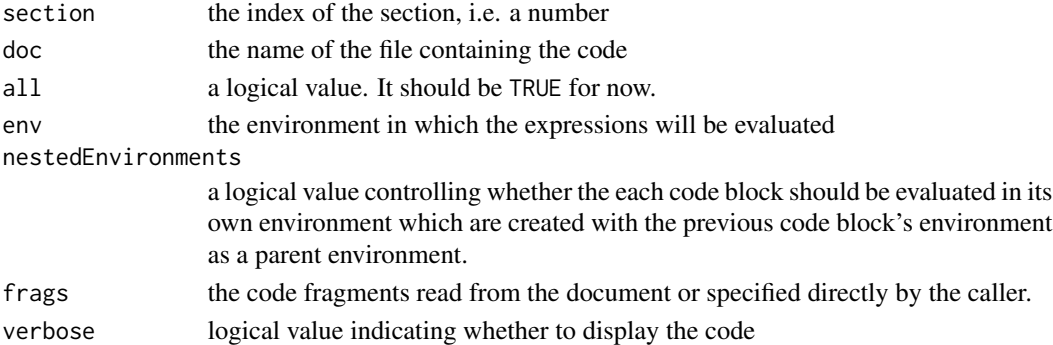

### Value

A list containing the results of evaluating the different fragments. The list will have a length given by the section number.

#### Note

Currently, all = FALSE is not implemented.

### Author(s)

Duncan Temple Lang

#### See Also

[sourceVariable](#page-27-1)

#### Examples

```
frags = parse(system.file("samples", "dual.R", package = "CodeDepends"))
runUpToSection(3, frags = frags, verbose = TRUE, all = TRUE)
```
<span id="page-25-2"></span><span id="page-25-1"></span><span id="page-25-0"></span>

This package works with collections of expressions or code blocks and such a sequence can be thought of as a script. The Script class is a list of code elements. Such objects are typically created via a call to [readScript](#page-23-1). They can be read from XML files, tangled Sweave output, regular R source files and R source files that are annotated to identify the general task of each code block. This last type of script has its own class named AnnotatedScript and the code elements are annotated with labels such as dataInput, simulate, plot, model, eda and so on.

Each element of a Script list represents code. These are stored as objects of class ScriptNode. A ScriptNode class has slots for the code, the taskType indicating the high-level nature of the code, and an id so we can easily refer to it.

While our focus is on the code elements in a Script, we work with meta-data about the code elements. We identify information such as the input variables required by a code element, the variables it assigns (the outputs) and so on. This information is stored in a ScriptNodeInfo object. And a collection of such objects that parallels a script is a ScriptInfo object.

We can easily map a Script or a ScriptNode to the corresponding meta-information via the coercion methods as(script, "ScriptInfo") and as(node, "ScriptNodeInfo").

### Objects from the Class

Objects of class Script are created with [readScript](#page-23-1).

Objects of class ScriptInfo are created with [getInputs](#page-8-1) or as(, "ScriptInfo").

#### **Slots**

.Data: the elements of the list.

location: a character string that gives the file name or URL of the code for this script.

#### Extends

Class ["list"](#page-0-0), from data part. Class ["vector"](#page-0-0), by class "list", distance 2.

#### Methods

coerce signature(from = "Script", to = "ScriptInfo"): convert a Script to a ScriptInfo to access the meta-information

**coerce** signature(from = "ScriptNode", to = "ScriptNodeInfo"): compute the metainformation from an individual code element.

#### Author(s)

Duncan Temple Lang

### <span id="page-26-0"></span>separateExpressionBlocks 27

#### See Also

[readScript](#page-23-1)

### Examples

```
f = system.file("samples", "results-multi.R", package = "CodeDepends")
 sc = readScript(f)info = as(sc, "ScriptInfo")
 info = getInputs(sc, basedir = dirname(f))
   # Providing our own handler for calls to source()
 sourceHandler = function(e, collector = NULL, basedir = ".", ...) {
     collector$string(e[[2]], , TRUE)
     collector$calls(as.character(e[[1]]))
 }
h = CodeDepends:::inputCollector(source = sourceHandler)
 info = getInputStream(sc, h, basedir = dirname(f))## Not run:
u = url("http://www.omegahat.net/CodeDepends/formula.R")
 sc = readScript(u)as(sc, "ScriptInfo")
## End(Not run)
```
separateExpressionBlocks

*Convert a script into individual top-level calls*

### Description

This function converts a script of code blocks (e.g. from Sweave, XML, or an annotated script) with grouped expressions into individual top-level calls. The intent of this is to allow us to deal with the calls at a higher-level of granularity than code blocks. In other words, we can easily compute the depenendcies on the individual calls rather than on collections of calls. This allows us to reevaluate individual expressions rather than entire code blocks when we have to update variables due to changes in "earlier" variables, i.e. those defined earlier in the script and recomputed for various reasons.

#### Usage

```
separateExpressionBlocks(blocks)
```
#### Arguments

blocks a list of the expressions or calls, i.e. the code blocks, in the script.

A list of call or assignment expressions.

#### Author(s)

Duncan Temple Lang

### See Also

[readScript](#page-23-1)

#### Examples

```
f = system.file("samples", "dual.R", package = "CodeDepends")
sc = readScript(f)separateExpressionBlocks(sc)
```
<span id="page-27-1"></span>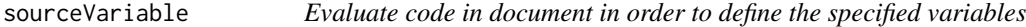

### Description

This function allows the caller to evaluate the code within the document (or list of code chunks directly) in order to define one or more variables and then terminate. This is similar to runUpToSection but is oriented towards variables rather than particular code blocks.

#### Usage

```
sourceVariable(vars, doc, frags = readScript(doc), eval = TRUE, env = globalenv(),
                nestedEnvironments = FALSE, verbose = TRUE,
                 checkLibraries = eval, force = FALSE, first = FALSE,
                  info = lapply(frags, getInputs))
```
### Arguments

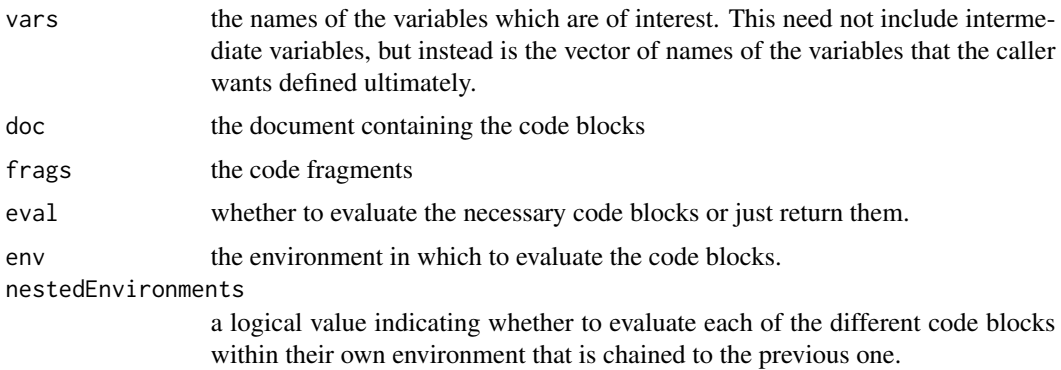

<span id="page-27-0"></span>

### <span id="page-28-0"></span>splitRedefinitions 29

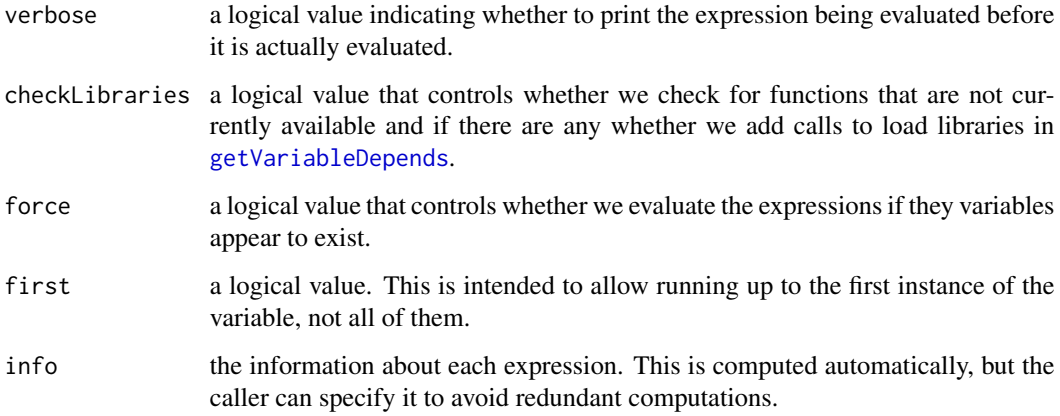

### Value

If eval is TRUE, a list of the results of evaluating the code blocks. Alternatively, if eval is FALSE, this returns the expressions constituting the code blocks. In this case, the function is the same as [getVariableDepends](#page-11-1)

### Note

We should add a nestedEnvironments parameter as in runUpToSection. In fact, consolidate the code so it can be shared.

#### Author(s)

Duncan Temple Lang

### See Also

[getVariableDepends](#page-11-1)

### Examples

```
f = system.file("samples", "dual.R", package = "CodeDepends")
e = readScript(f)getVariableDepends("k", frags = e)
sourceVariable("k", frags = e, verbose = TRUE)
```
splitRedefinitions *Divide a script into separate lists of code based on redefinition of a variable*

The purpose of this function is to take a script consisting of individual calls or code blocks and to divide it into separate blocks in which a particular variable has only one definition. Within each block the variable is assigned a new value.

At present, the code is quite simple and separates code blocks that merely alter an existing variable's characteristics, e.g. setting the names, an individual variable. Ideally we want to separate very different uses of a symbol/variable name which are unrelated. We will add more sophisticated code to (heuristically) detect such different uses, e.g. explicit assignments to a variable.

Separating these code blocks can make it easier to treat the definitions separately and the different stages of the script.

#### Usage

splitRedefinitions(var, info)

#### **Arguments**

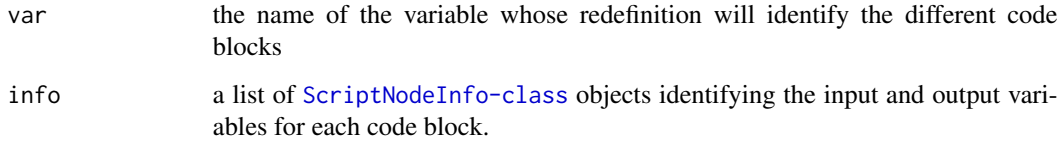

### Value

A list with as many elements as there are (re)definitions of the variable each being a list of code blocks.

### Author(s)

Duncan Temple Lang

#### See Also

[readScript](#page-23-1)

#### Examples

```
sc = readScript(system.file("samples", "redef.R", package =
  "CodeDepends"))
scinfo = getInputs(sc)
groups = splitRedefinitions("x", scinfo)
```
<span id="page-29-0"></span>

<span id="page-30-0"></span>

This function reads the code in a particular document and creates a [Script-class](#page-25-1) object to represent the code and allow us to do analysis on that code. Unlike [readScript](#page-23-1), this object continues to read any updates to the original code file when we use this Script object in computations. This allows us to modify the original source interactively and concurrently with our R session and still have the script remain up-to-date with that code.

### Usage

```
updatingScript(doc, ...)
```
#### Arguments

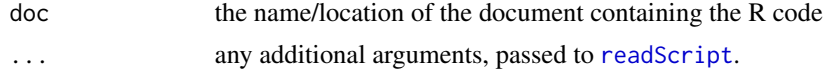

### Details

This uses a reference class to update state across calls.

#### Value

an object of class DynScript

### Author(s)

Duncan Temple Lang

#### See Also

[readScript](#page-23-1)

### Examples

```
cat("x = 1:10\ny = 3*x + 7 + rnorm(length(x))\n", file = "foo.R")sc = updatingScript("foo.R")
```
as(sc, "Script")

 $con = file("foo.R", "at")$  $cat("z = x + y", file = con)$ close(con)

as(sc, "Script")

# <span id="page-31-0"></span>**Index**

∗Topic IO readScript, [24](#page-23-0) separateExpressionBlocks, [27](#page-26-0) ∗Topic analysis inputCollector, [18](#page-17-0) ∗Topic classes Script-class, [26](#page-25-0) ∗Topic code inputCollector, [18](#page-17-0) ∗Topic hplot getDetailedTimelines, [7](#page-6-0) makeCallGraph, [20](#page-19-0) makeVariableGraph, [22](#page-21-0) ∗Topic misc asVarName, [2](#page-1-0) ∗Topic programming asVarName, [2](#page-1-0) findWhenUnneeded, [3](#page-2-0) getDependsThread, [6](#page-5-0) getDetailedTimelines, [7](#page-6-0) getExpressionThread, [8](#page-7-0) getInputs, [9](#page-8-0) getPropagateChanges, [11](#page-10-0) getVariableDepends, [12](#page-11-0) getVariables, [14](#page-13-0) guessTaskType, [15](#page-14-0) highlightCode, [16](#page-15-0) historyAsScript, [17](#page-16-0) inputCollector, [18](#page-17-0) makeCallGraph, [20](#page-19-0) makeTaskGraph, [21](#page-20-0) makeVariableGraph, [22](#page-21-0) readScript, [24](#page-23-0) runUpToSection, [25](#page-24-0) Script-class, [26](#page-25-0) separateExpressionBlocks, [27](#page-26-0) sourceVariable, [28](#page-27-0) splitRedefinitions, [29](#page-28-0) updatingScript, [31](#page-30-0)

∗Topic static inputCollector, [18](#page-17-0) ∗Topic utitlites asVarName, [2](#page-1-0) [, Script, character, missing-method *(*Script-class*)*, [26](#page-25-0) [, Script, vector, missing-method *(*Script-class*)*, [26](#page-25-0) \$,Script-method *(*Script-class*)*, [26](#page-25-0) addRemoveIntermediates, *[4](#page-3-0)*

addRemoveIntermediates *(*findWhenUnneeded*)*, [3](#page-2-0) AnnotatedScript-class *(*Script-class*)*, [26](#page-25-0) applyhandlerfactory *(*funchandlers*)*, [5](#page-4-0) assignfunhandler *(*funchandlers*)*, [5](#page-4-0) assignhandler *(*funchandlers*)*, [5](#page-4-0) asVarName, [2](#page-1-0)

coerce,DetailedVariableTimeline,matrix-method *(*getDetailedTimelines*)*, [7](#page-6-0) coerce,DynScript,Script-method *(*updatingScript*)*, [31](#page-30-0) coerce,expression,ScriptNodeInfo-method *(*Script-class*)*, [26](#page-25-0) coerce,language,ScriptNodeInfo-method *(*Script-class*)*, [26](#page-25-0) coerce,Script,ScriptInfo-method *(*Script-class*)*, [26](#page-25-0) coerce,ScriptNode,ScriptNodeInfo-method *(*Script-class*)*, [26](#page-25-0) colonshandler *(*funchandlers*)*, [5](#page-4-0) counthandler *(*funchandlers*)*, [5](#page-4-0)

datahandler *(*funchandlers*)*, [5](#page-4-0) defaultFuncHandlers *(*funchandlers*)*, [5](#page-4-0) defhandler *(*funchandlers*)*, [5](#page-4-0) dollarhandler *(*funchandlers*)*, [5](#page-4-0)

filterhandler *(*funchandlers*)*, [5](#page-4-0)

#### $I<sub>N</sub>DEX$  33

findWhenUnneeded, [3](#page-2-0) forhandler *(*funchandlers*)*, [5](#page-4-0) formulahandler *(*funchandlers*)*, [5](#page-4-0) fullnsehandler *(*funchandlers*)*, [5](#page-4-0) funchandler *(*funchandlers*)*, [5](#page-4-0) funchandlers, [5](#page-4-0) functionhandlers *(*funchandlers*)*, [5](#page-4-0) funshandler *(*funchandlers*)*, [5](#page-4-0)

getDependsThread, [6,](#page-5-0) *[9](#page-8-0)*, *[12](#page-11-0)* getDependsThread,character-method *(*getDependsThread*)*, [6](#page-5-0) getDependsThread,name-method *(*getDependsThread*)*, [6](#page-5-0) getDependsThread,numeric-method *(*getDependsThread*)*, [6](#page-5-0) getDetailedTimelines, [7](#page-6-0) getExpressionThread, *[6](#page-5-0)*, [8,](#page-7-0) *[12,](#page-11-0) [13](#page-12-0)* getInputs, *[7,](#page-6-0) [8](#page-7-0)*, [9,](#page-8-0) *[11](#page-10-0)*, *[14](#page-13-0)*, *[20](#page-19-0)*, *[22,](#page-21-0) [23](#page-22-0)*, *[26](#page-25-0)* getInputs,ANY-method *(*getInputs*)*, [9](#page-8-0) getInputs,DynScript-method *(*updatingScript*)*, [31](#page-30-0) getInputs,function-method *(*getInputs*)*, [9](#page-8-0) getInputs,Script-method *(*getInputs*)*, [9](#page-8-0) getInputs,ScriptNode-method *(*getInputs*)*, [9](#page-8-0) getInputs,ScriptNodeInfo-method *(*getInputs*)*, [9](#page-8-0) getPropagateChanges, [11,](#page-10-0) *[13](#page-12-0)* getSectionDepends *(*getVariableDepends*)*, [12](#page-11-0) getVariableDepends, [12,](#page-11-0) *[29](#page-28-0)* getVariables, *[6](#page-5-0)*, [14,](#page-13-0) *[23](#page-22-0)* getVariables,expression-method *(*getVariables*)*, [14](#page-13-0) getVariables,Script-method *(*getVariables*)*, [14](#page-13-0) getVariables,ScriptInfo-method *(*getVariables*)*, [14](#page-13-0) getVariables,ScriptNode-method *(*getVariables*)*, [14](#page-13-0) getVariables,ScriptNodeInfo-method *(*getVariables*)*, [14](#page-13-0) groupbyhandler *(*funchandlers*)*, [5](#page-4-0) guessTaskType, [15](#page-14-0)

highlight, *[16,](#page-15-0) [17](#page-16-0)* highlightCode, [16](#page-15-0) history, *[17](#page-16-0)*

historyAsScript, [17](#page-16-0) inputCollector, [18](#page-17-0) libreqhandler *(*funchandlers*)*, [5](#page-4-0) list, *[26](#page-25-0)* makeCallGraph, [20](#page-19-0) makeCallGraph,character-method *(*makeCallGraph*)*, [20](#page-19-0) makeCallGraph,function-method *(*makeCallGraph*)*, [20](#page-19-0) makeCallGraph,list-method *(*makeCallGraph*)*, [20](#page-19-0) makeTaskGraph, [21](#page-20-0) makeVariableGraph, [22](#page-21-0) noophandler *(*funchandlers*)*, [5](#page-4-0) nseafterfirst *(*funchandlers*)*, [5](#page-4-0) nsehandlerfactory *(*funchandlers*)*, [5](#page-4-0) nseonlyhandlerfactory *(*funchandlers*)*, [5](#page-4-0) parse, *[10](#page-9-0)*, *[24](#page-23-0)* pipehandler *(*funchandlers*)*, [5](#page-4-0) plot.DetailedVariableTimeline *(*getDetailedTimelines*)*, [7](#page-6-0) readAnnotatedScript *(*readScript*)*, [24](#page-23-0) readScript, *[4](#page-3-0)*, *[6](#page-5-0)*, *[14,](#page-13-0) [15](#page-14-0)*, *[17](#page-16-0)*, *[22,](#page-21-0) [23](#page-22-0)*, [24,](#page-23-0) *[26](#page-25-0)[–28](#page-27-0)*, *[30,](#page-29-0) [31](#page-30-0)* readScript,character-method *(*readScript*)*, [24](#page-23-0)

readScript,connection-method *(*readScript*)*, [24](#page-23-0) readScript,missing-method *(*readScript*)*, [24](#page-23-0) readScript,XMLInternalDocument-method *(*readScript*)*, [24](#page-23-0) rmhandler *(*funchandlers*)*, [5](#page-4-0) runUpToSection, [25](#page-24-0)

Script-class, *[15](#page-14-0)*, [26](#page-25-0) scriptInfo *(*getInputs*)*, [9](#page-8-0) ScriptInfo-class *(*Script-class*)*, [26](#page-25-0) ScriptNode-class *(*Script-class*)*, [26](#page-25-0) ScriptNodeInfo, *[19,](#page-18-0) [20](#page-19-0)* ScriptNodeInfo-class *(*Script-class*)*, [26](#page-25-0) separateExpressionBlocks, [27](#page-26-0) sourceVariable, *[25](#page-24-0)*, [28](#page-27-0) splitRedefinitions, [29](#page-28-0)

#### 34 INDEX

spreadhandler *(*funchandlers *)* , [5](#page-4-0) summarize\_handlerfactory *(*funchandlers*)*, [5](#page-4-0)

updatingScript , [31](#page-30-0) url , *[24](#page-23-0)*

vector , *[26](#page-25-0)*